View Table Locks Sql Server 2008
>>>CLICK HERE<<<

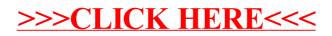